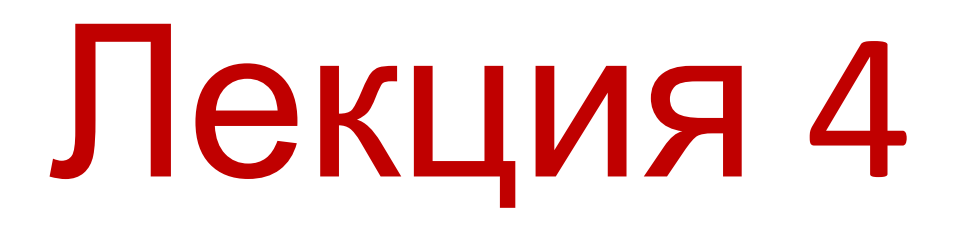

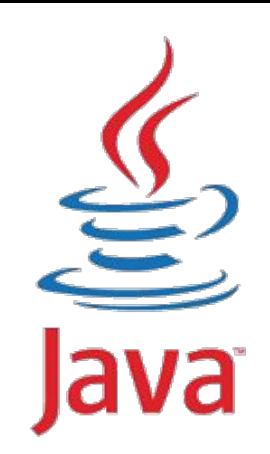

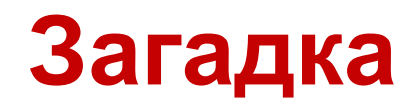

Бейсбольная бита и мяч вместе стоят \$1.10 (доллар и 10 центов). Бита ровно на доллар дороже, чем мяч. Сколько стоит мяч (в центах)?

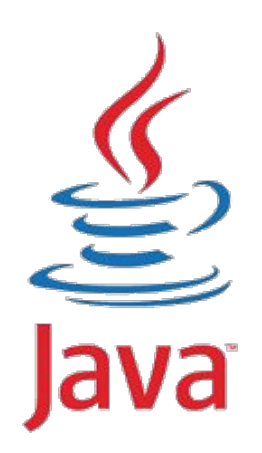

## дней. За сколько дней кувшинки покроют ровно половину поверхности озера?

кувшинки покроют всю

поверхность озера за 48

- раза. Известно, что
- увеличивается в размере в 2
- Каждый день этот участок
- заросший кувшинками.
- В озере есть участок,

**Загадка**

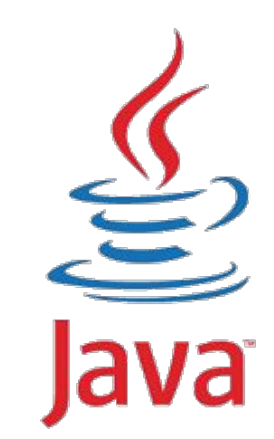

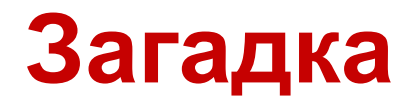

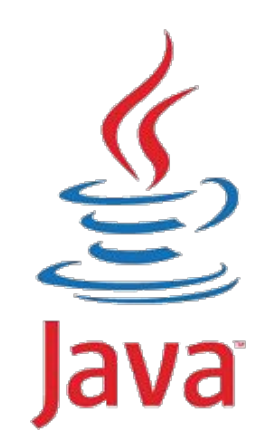

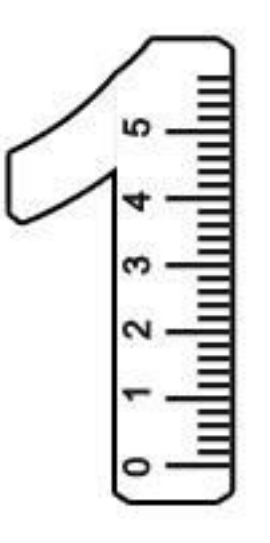

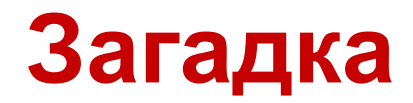

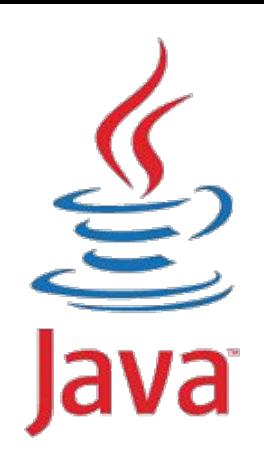

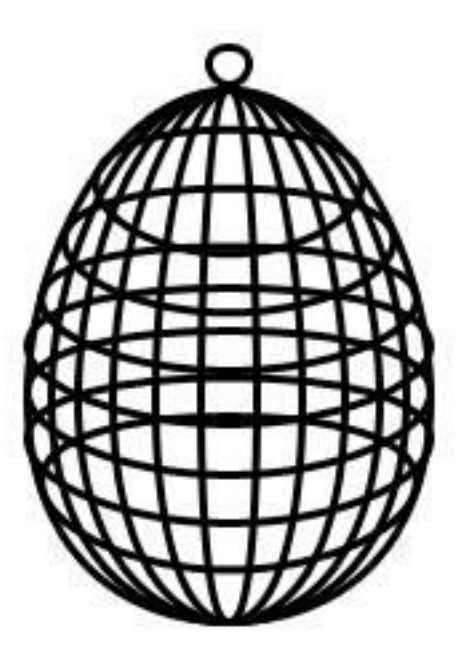

## **Коллекции**

- **1. Коллекции это хранилища объектов.**
- **2. С ними работать очень удобно когда у вас множество одинаковых объектов**
- **3. В Java коллекции описаны следующими интерфейсами:**

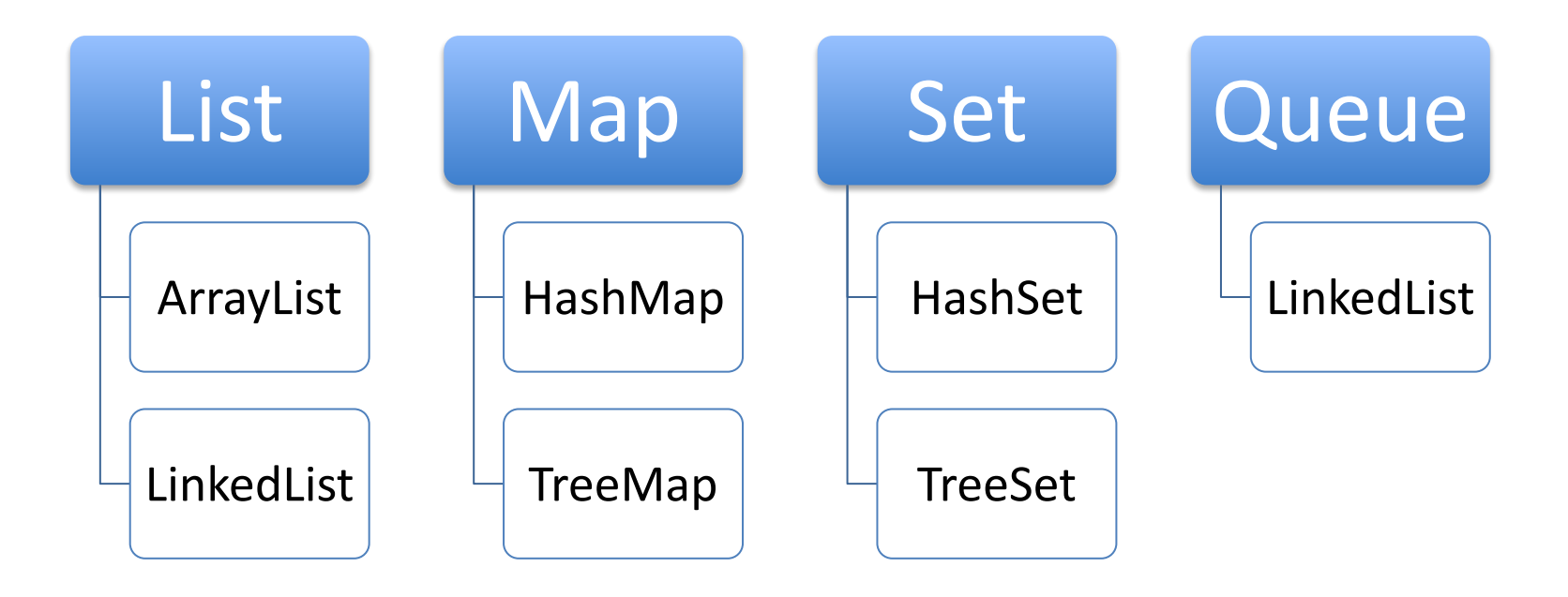

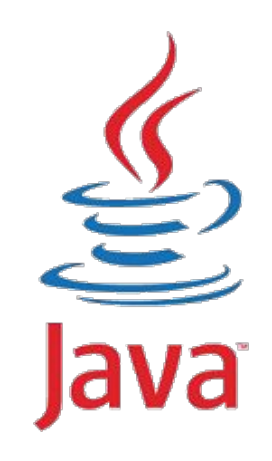

### **List**

- **1. List это динамический список(массив). Это не класс, а интерфейс.**
- **2. Интерфейс List описывает как должен работать динамический список. В нем есть следующие методы:**

**add() – добавление нового элемента**

**remove() – удаление элемента**

**size() – размер списка**

**contains() – проверяет содержит ли список указанный элемент.**

- **3. При объявлении списка, можно и нужно указать тип хранимых объектов в списке. List<Type> list; // вместо Type пишется тип**
- **4. Например, список строк: List<String> strs;**
- **5. Или список целых чисел**

**List<Integer> ints;**

**Все коллекции могут работать только с классами. Вместо примитивных типов, нужно использовать их обертки: int – Integer, double – Double, char – Character, boolean – Boolean ..**

### **List**

- **1. ArrayList это класс, который реализует интерфейс List. Так создается список строк: List<String> names = new ArrayList<String>();**
- **2. Добавление новых элементов: names.add("Elizabeth"); String kingsName = "Arthur"; names.add(kingsName);**
- **3. Получение количества элементов: int count = names.size(); //вернет 2**
- **4. Удаление какого-либо элемента: names.remove("Elizabeth");**
- **5. Очищение списка: names.clear();**
- **6. Перед добавлением или удалением, вы можете проверить есть ли этот элемент в списке: if (names.contains("James")){ names.remove("James");**

```
}
```
### **List**

**2. Списки можно перебирать циклом for:**

```
for(String name: names){
    System.out.println(name);
}
```
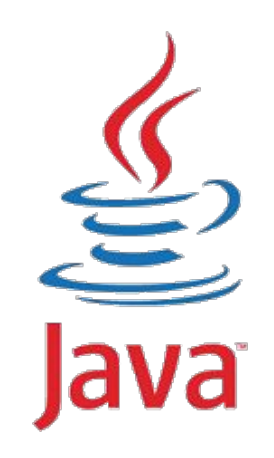

**3. Списки могут быть любого типа:**

**List<Car> cars = new ArrayList<Car>(); //список машин** List<Printer> printers = new ArrayList<Printer>;

**4. Элементы можно получать по индексу как в массивах:**

**printers.get(0); //получить 0-вой элемент**

**names.get(12); //получить 12-й элемент**

**5. Если элемента с таким индексом нет, вы получите IndexOutOfBoundsException**

#### **Set**

- **1. Set это неупорядоченное множество уникальных элементов. В отличие от List, в Set нельзя добавлять повторно один и тот же элемент.**
- **2. Set содержит такие же методы как у List: add(), remove(), size(), contains() кроме get() потому что из множества нельзя получить определенный элемент. Его элементы можно только перебрать циклом.**
- **3. Или проверить содержит ли множество какое-либо значение. contains()**

**4. Так же при объявлении желательно указывать тип хранимых элементов: Set<String> strs; // множество строк Set<Double> doubles; //множетсо Double** 

#### **Set**

**1. Стандартная реализация интерфейса Set это HashSet:**

**Set<String> books = new HashSet<String>()**

- **2. Добавление books.add("Harry Potter 1"); books.add("Master and Margaret");**
- **3. Удаление : books.remove("Harry Potter 1");**
- **4. провека сущестования элемента во множестве: books.contains("Sherlock");**

**5. Даже если добавить один и тот же элемент два раза, множество будет содержать этот элемент всего один раз, в отличие от списка.**

### **Map**

- **1. Map словарь или ассоциативный массив это множество пар, где каждому ключу соответствует определенное значение.**
- **2. В словаре можно хранить разные значения по определенному уникальному ключу. И каждый уникальный ключ будет соответствовать определенному значению**

**"first name" - > "Jonathan" "last name" -> "Livingston" "city" -> "New York"**

**3. Так как и словаря есть ключ и значение, для него нужно указывать сразу два типа при объявлении: тип ключа и тип значения:**

**Map<String, String> info;**

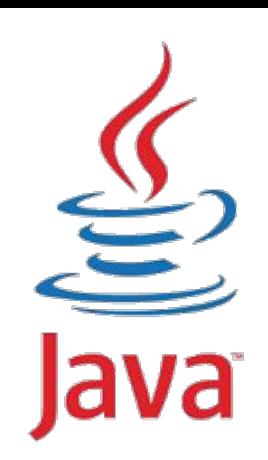

### **Map**

- **1. HashMap стандартная реализация интерфейса Map. Map<String, Integer> scores = new HashMap<String, Integer>;**
- **2. Добавление нового значения по ключу: scores.put("Marina", 3); // У Марины три очка scores.put("Syrym", 4); // У Сырым 4 очка**
- **3. Удаление ключа со значением: scores.remove("Syrym");**
- **4. Получить значение можно по ключу: scores.get("Marina"); // получим 3**
- **5. Проверить содержит ли словарь, данный ключ: scores.containsKey()**
- **6. Проверить содержит ли словарь, данное значение: scores.containsValue()**
- **7. Получить все ключи: Set keys = scores.keySet();**
- **8. Получить все значения: Collection values = scores.values();**

## **Map**

**1. Пример: Допустим вы хотите хранить разную информацию о каком либо человеке и заранее не знаете сколько информации может быть о нем. Для этого вы можете создать словарь и добавлять в него любую информацию по мере нахождения:**

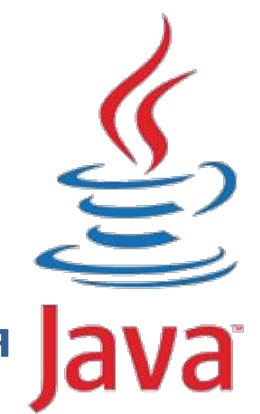

Map<String, String> info = new HashMap<>();

```
info.put("Имя", "Рапунцель");
info.put("Должность"
, 
"Принцесса");
info.put("Особенность"
, 
"Волшебные волосы");
info.put("Родина", "Арендел");
```
**2. Потом вы можете все это обработать или сохранить или вывести, перебрав все элементы:**

```
for(String key: info.keySet()){
  String value = info.get(key);
   System.out.println(key+": "+value);
}
```
Должность: Принцесса Родина: Арендел Особенность: Волшебные волосы Имя: Рапунцель

#### **Queue**

- **1. Queue это очередь. Т.е. Коллекция которая работает по принципу FIFO – "Первым вошел – первым вышел". Т.е. В очередь можно добавлять элементы в любом порядке. А получать элементы из нее только по одному в порядке добавления.**
- **2. У очереди есть методы: add() – добавление элемента в конец очереди poll() – получить первый элемент и удалить его с очереди peek() – получить первый элемент, но не удалять его remove() – просто удалить первый элемент isEmpty()** – **проверка пустоты очереди**
- **1. Очередь используется когда важен порядок элементов. Например: Диспетчер задач может иметь список задач на выполнение. Задачи поступают в разное время, и диспетчер должен выполнить их в порядке поступления.**
- **2. Или очередь покупателей. Какой покупатель пришел первым, того и первым обслуживают.**

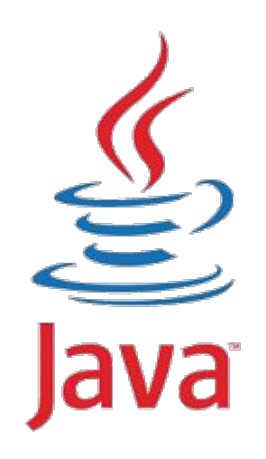

#### **Queue**

- **1. LinkedList это стандартная реализация очереди. Queue<Задача> очередь = new LinkedList<Задача>();**
- **2. Как примерно выглядит добавление в очередь и ее обработка:**

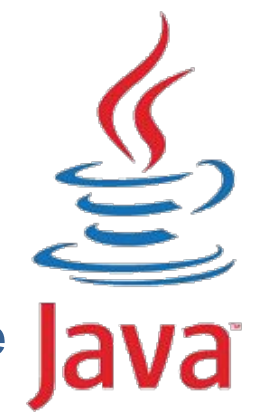

Queue<Задача> очередь = new LinkedList<Задача>();

```
очередь.add(new Задача("Какая то задача 1"));
Задача задача2 = new Задача("задача 2");
очередь.add(задача2); // один и тот же элемент
очередь.add(задача2); // можно несколько раз добавлять
```

```
while (!очередь.isEmpty()){
  Задача текущаяЗадача = очередь.poll();
  текущаяЗадача.запустить();
}
```
## **Generics**

- **1. Все эти описанные коллекции являются «Обобщенными» типами или "Generic types".**
- **2. Generic types или Generics это типы которые могут иметь параметры.**

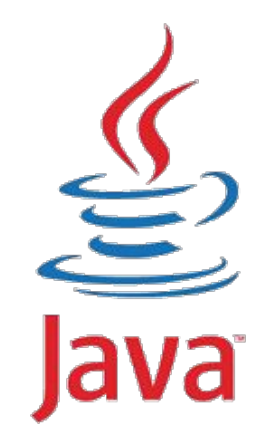

- **3. И как параметрами для них выступают другие типы данных.**
- **4. Параметры указываются внутри треугольных скобок рядом с именем типа: List<String>, ArrayList<Car>, Map<String, Integer>, Queue<Задача>**
- **5. Такие типы должны уметь работать с любыми другими типами, т.е. быть универсальными.**
- **6. Вы также можете создавать Generic типы или классы**
- **7. Для этого при описании класса или интерфейса, должны указать что ваш класс принимает параметр внтури треугольных скобок: public class Box <T>**

### **Generics**

 **}**

**}**

```
1. Реализуем класс коробку, в которую можно
    положить любой другой объект, но только один. При
    этом вначале указав какого типа объект может в
     себе держать коробка.
public class Box <T> { //T – это параметр-тип, он может быть любым
        private T element; //Поэтому мы заранее не можем сказать
                          // какого типа будет element
        public T getElement() {
          return element;
      }
        public void putElement(T element) {
         this.element = element;
```
**2. Создание объекта коробки, которая может держать Мажения сагабретных** вох<Саг>(); //Саг будет подставлен **вместо T Car car = new Car(); carBox.putElement(car);**

- **1. Программа не всегда может работать так, как ожидается от нее.**
- **2. На это могут повлиять внешние факторы как: Память, ресурсы, пользовательское вмешательство и т.п.**
- **3. На это могут повлиять случаи, которые не учел программист. Т.е. Исключительные ситуации.**
- **4. И когда ваша программа не знает что дальше делать, она «вылетает» или «кидает» ошибку.**
- **5. Когда программа вылетает, в обычно видите Exception <b>MathMacdO** main" javakun MosechElementException at **jovвибка? Rodos StackTrst(LinkedList.java:242) at** java.util.LinkedList.element(LinkedList.java:661) at collections.Main.main(**Main.java:33**)
- **6. Чтобы пользователь не чувствовал дискомфорта при использовании нашей программы или чтобы программа не вылетала просто, мы должны уметь отлавливать такие ошибки и обрабатывать их как**

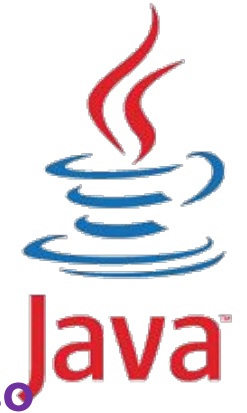

**1. StackTrace показывает какая последовательность вызовов методов была произведена перед тем как произошла ошибка. И читается снизу вверх. Т.е. Нижные вызовы были первее верхних.**

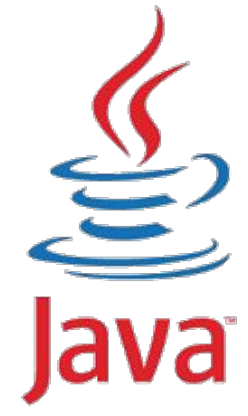

Exception in thread "main" java.util.NoSuchElementException at java.util.LinkedList.getFirst(LinkedList.java:242) at java.util.LinkedList.element(LinkedList.java:661) at collections.Main.main(**Main.java:33**)

- **2. StackTrace помогает нам понять причину ошибки и обнаружить его местонахождение, показывая тип ошибки, в каком файле и в какой строчке произошла ошибка.**
- **3. Если мы знаем в каком месте произойдет ошибка, мы можем ее обработать, не останавливая выполнение программы. Это делается с помощью о́пеерадров try (9, 1/3**десь может произойти ошибка, если очередь try { пустая

```
} catch(NoSuchElementException e){
```

```
 ... //сделать что нибудь или проигнорировать
```

```
}
```
- **1. Внутри оператора try { } может находиться любой код, который может вызвать исключительную ситуацию.**
- **2. После try всегда идет один или несколько операторов catch, каждый из которых ловит определенный тип ошибок или исключительных ситуаций. Поэтому в операторе catch указывается тип ошибки. Внутри оператора catch может быть любой код, который как то обработает пойманную**  $O$  ШИ  $O$  КУ. Пример:

```
 очередь.element();
```

```
} 
catch(NoSuchElementException e){ //Элементов нет
   System.out.print("Очередь пустая");
} 
catch(NullPointerException e){ // Очередь не инициализирована
   System.out.print("Очередь еще не создана");
}
```
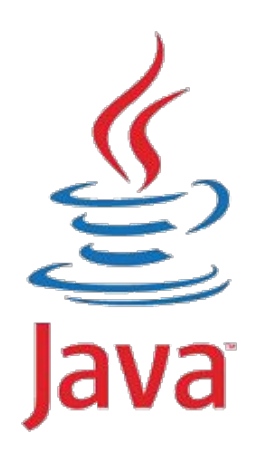

- **1. Ошибки это обычные классы, которые наследуются от классов Error, Exception.**
- **2. По умолчанию наследники от Error это серьезные системные ошибки, связанные с ОС или Java машиной, которые нельзя обработать в основном никак. Например:** VirtualMachineError, ThreadDeath
- **3. Наследники Exception это не очень серьезные ошибки, которые не причиняют большого вреда программе, и их можно и нужно обработать. Например: EOFException, NullPointerException, NoSuchElementException.**
- **4. Java не позволит вам скомпилировать программу, пока вы не обработаете все необходимые исключительные ситуации.**
- **5. Есть еще класс RuntimeException, наследников которого Java позволяет не обрабатывать, но соответственно они не должны причинять никакого значимого вреда программе.**

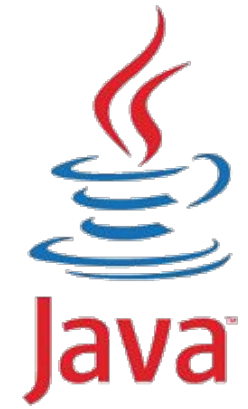

…

}

- **1. Можно так же создавать свои классы ошибок и исключительных ситуаций.**
- **2. Для этого нужно унаследовать от какого либо класса ошибок. Например:**

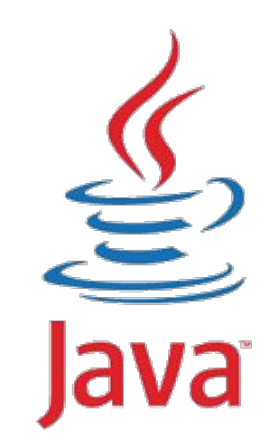

public class CartridgeException extends Exception {

```
3. Чтобы вызвать ошибку в коде, используется
   оператор throw
```
*4. Например вызовем ошибку, если краска закончилась в принтере:*

```
public void print(String text) throws CartridgeException {
   if(cartrdge.isEmpty()){
     throw new CartridgeException();
 }
}
```

```
5. При этом мы должны указывать наш метод
   может вызвать исключительную ситуацию
```
## **Итоги**

- *1. Коллекции*
- *2. List, ArrayList*
- *3. Set, HashSet*
- *4. Map, HashMap*
- *5. Queue, LinkedList*
- *6. Метод add()*
- *7. Метод isEmpty()*
- *8. Generics*
- *9. Error*
- *10. Exception*
- *11. throw*
- *12. try*
- *13. catch*

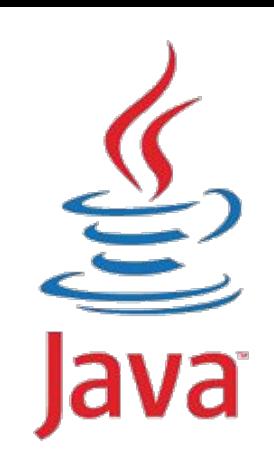

# **Спасибо!**

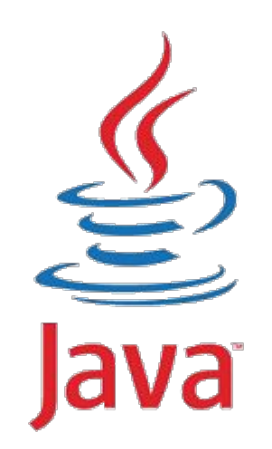

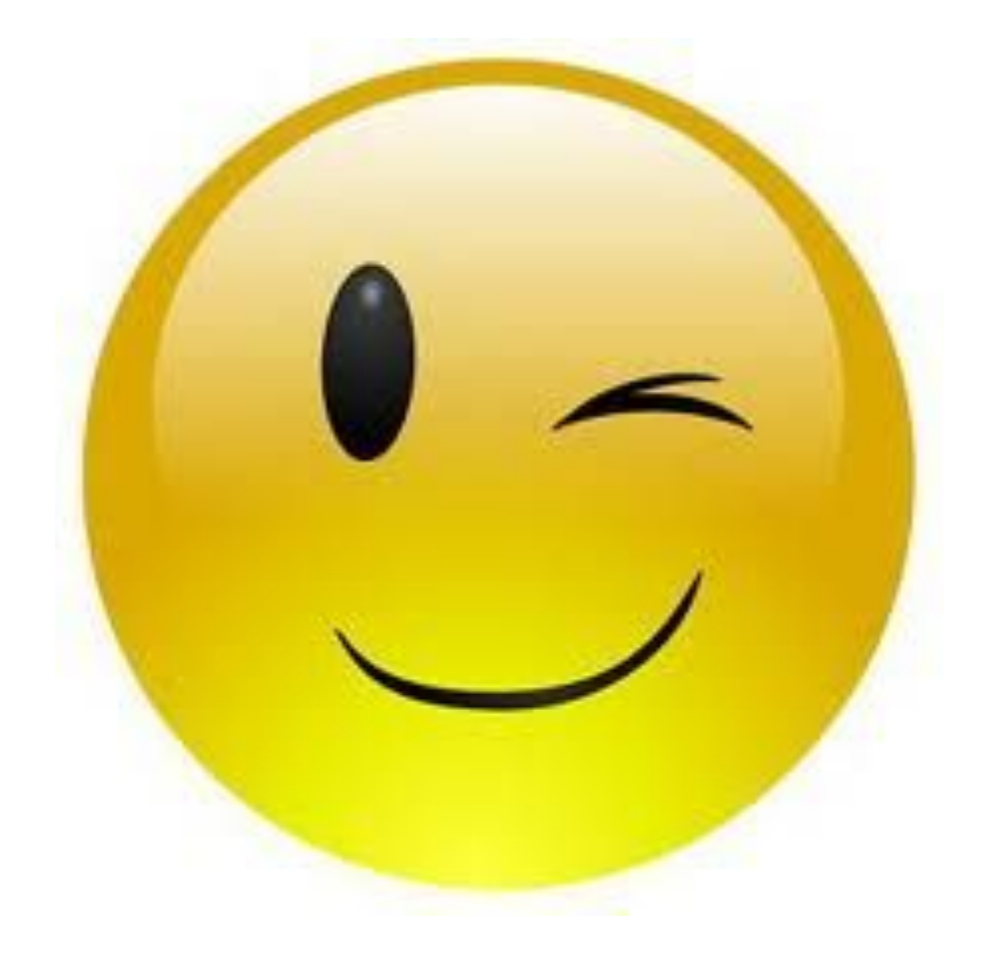